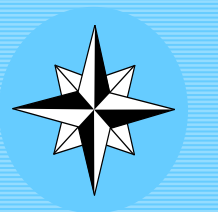

## **ANTARES CHARTS**

**VERY LARGE SCALE WGS 84 ELECTRONIC CHARTS**

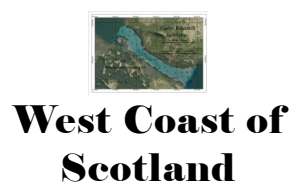

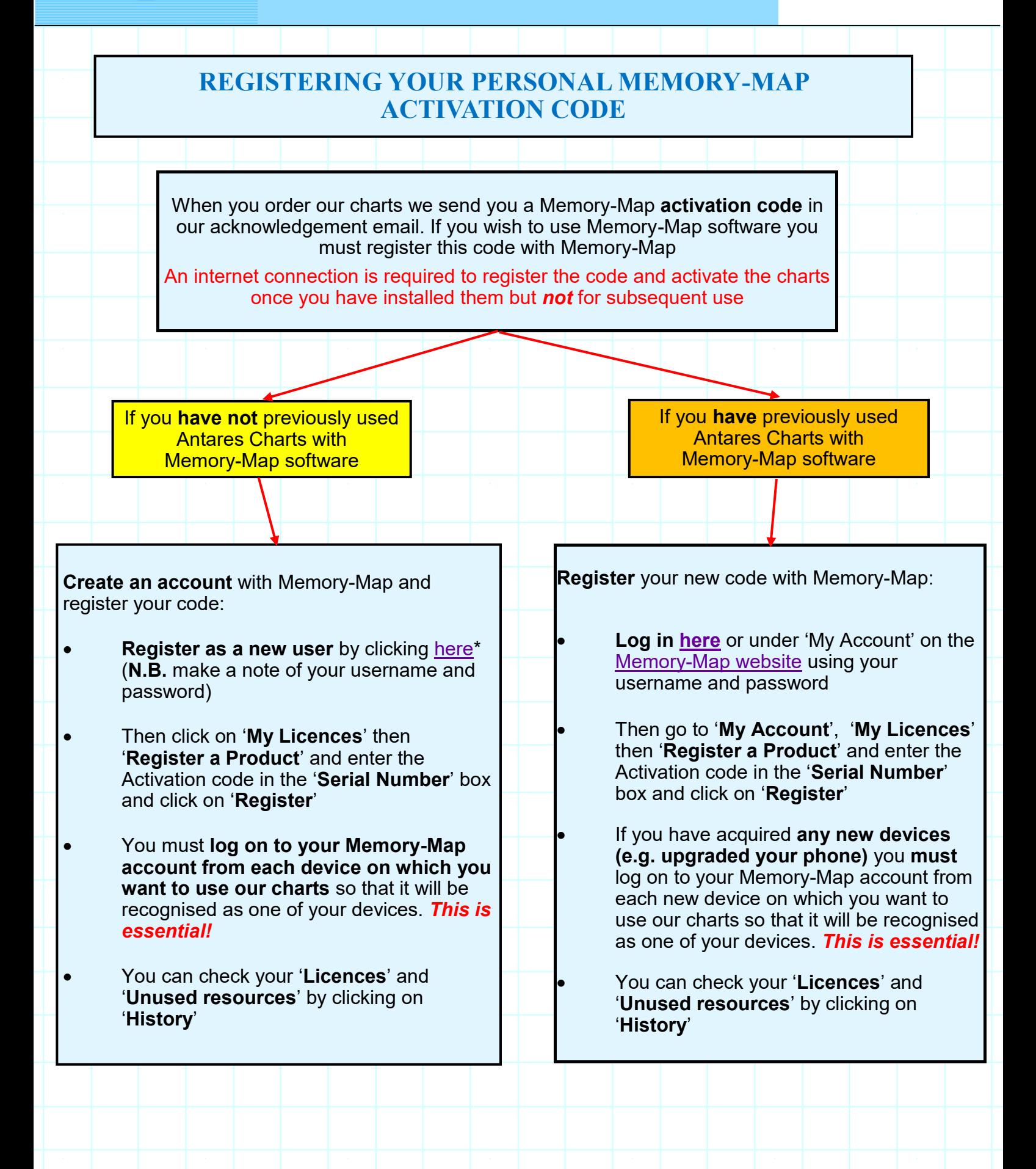